### **Features**

- **Protocol**
	- **UART Used as a Physical Layer**
	- **Based on the Intel Hex-type Records**
	- **Autobaud**
- **In-System Programming**
	- **Read/Write Flash and EEPROM Memories**
	- **Read Device ID**
	- **Full-chip Erase**
	- **Read/Write Configuration Bytes**
	- **Security Setting From ISP Command**
	- **Remote Application Start Command**
- **In-Application Programming/Self-Programming**
	- **Read/Write Flash and EEPROM Memories**
	- **Read Device ID**
	- **Block Erase**
	- **Read/Write Configuration Bytes**
	- **Bootloader Start**

## **Description**

This document describes the UART bootloader functionalities as well as the serial protocol to efficiently perform operations on the on-chip Flash memory. Additional information on the T89C5115 product can be found in the T89C5115 datasheet and the T89C5115 errata sheet available on the Atmel web site, www.atmel.com.

The bootloader software Package (source code and binary) currently used for production is available from the Atmel web site.

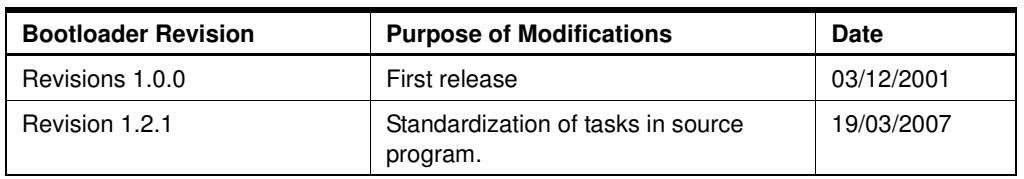

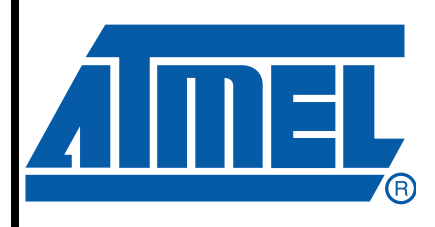

**80C51 Microcontrollers**

**T89C5115 UART Bootloader**

4225C–8051–03/08

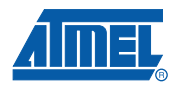

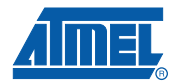

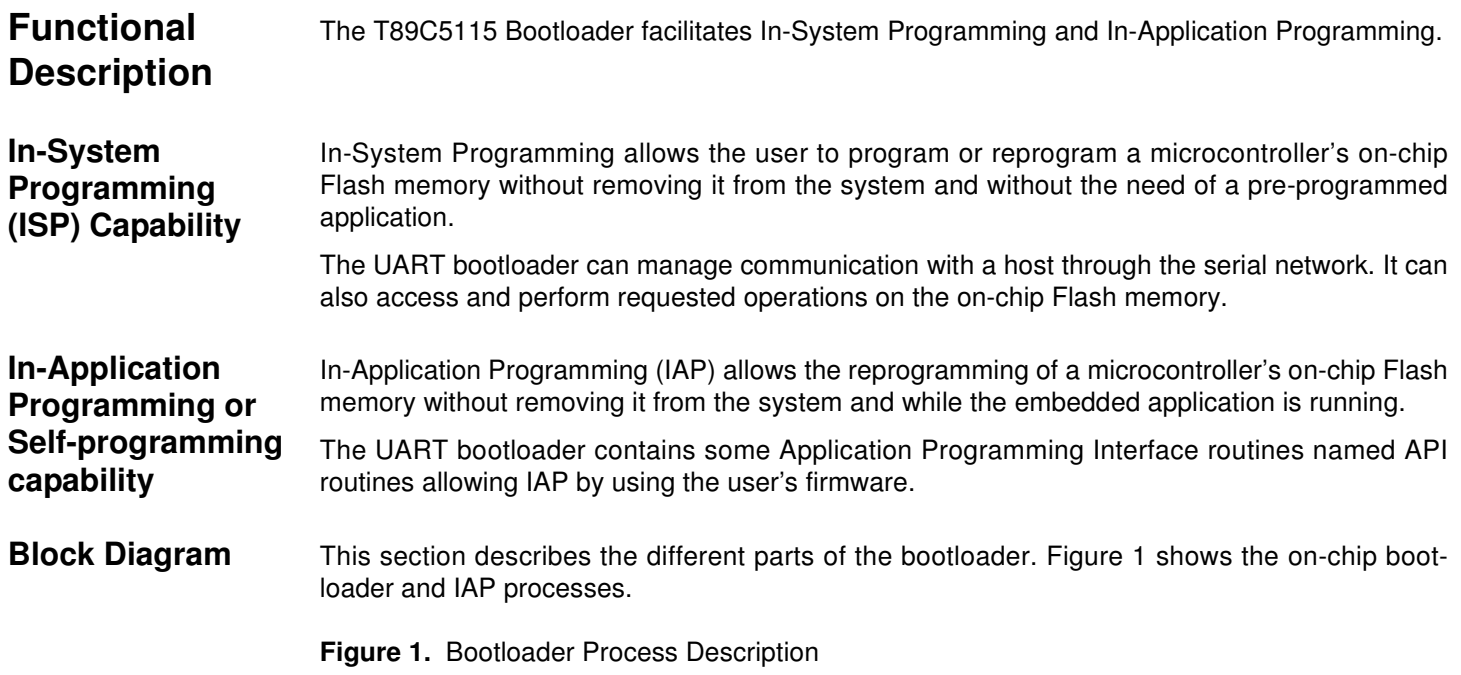

<span id="page-1-0"></span>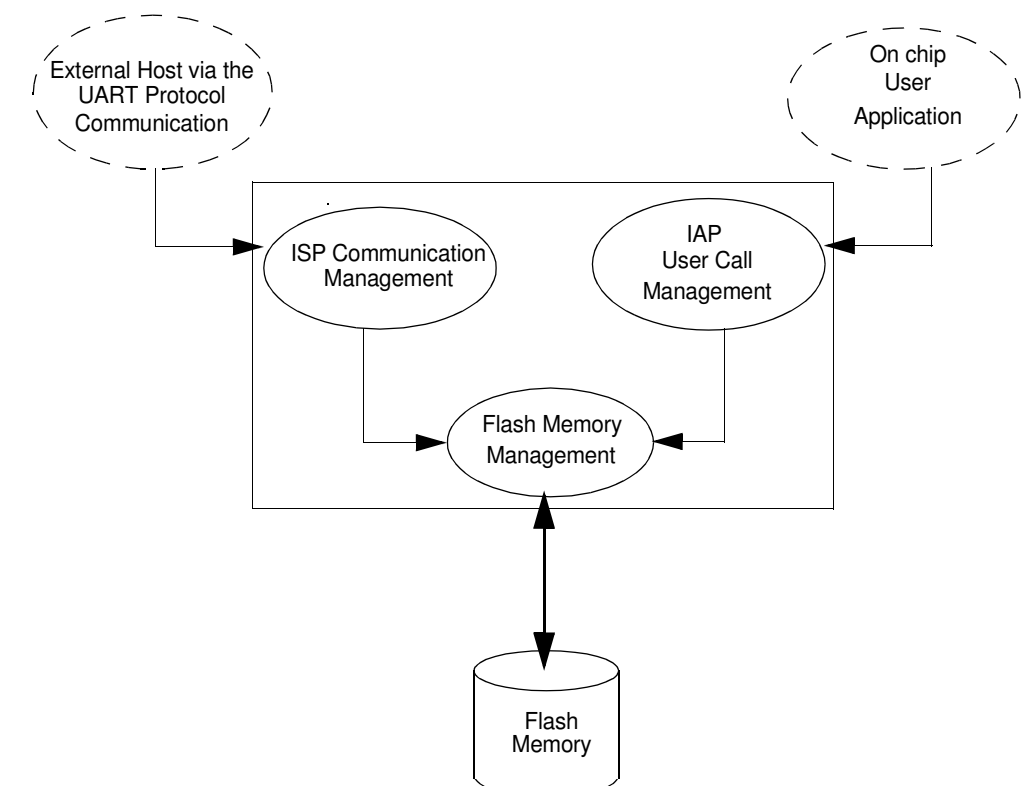

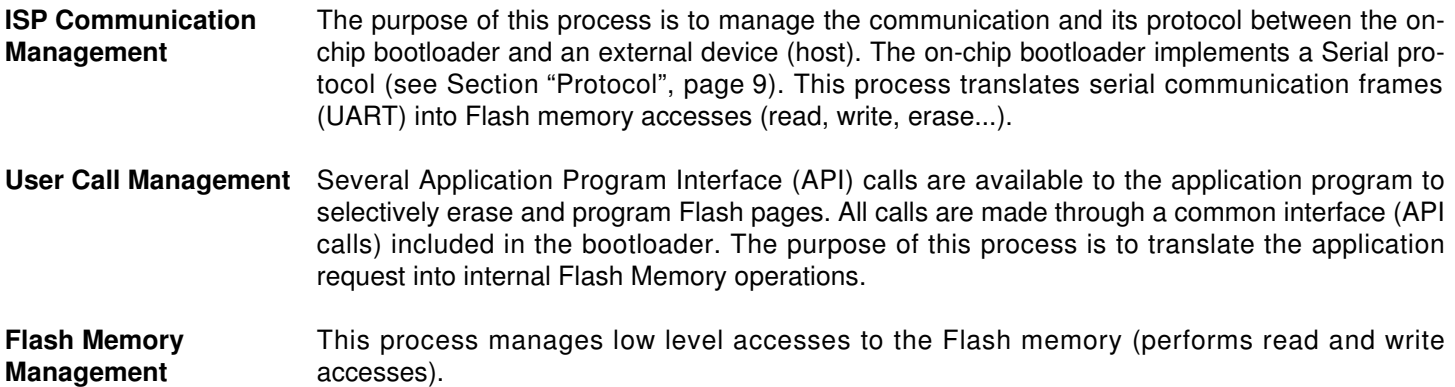

### **Bootloader Configuration**

**Configuration and Manufacturer Information**  The following table lists Configuration and Manufacturer byte information used by the bootloader. This information can be accessed through a set of API or ISP commands.

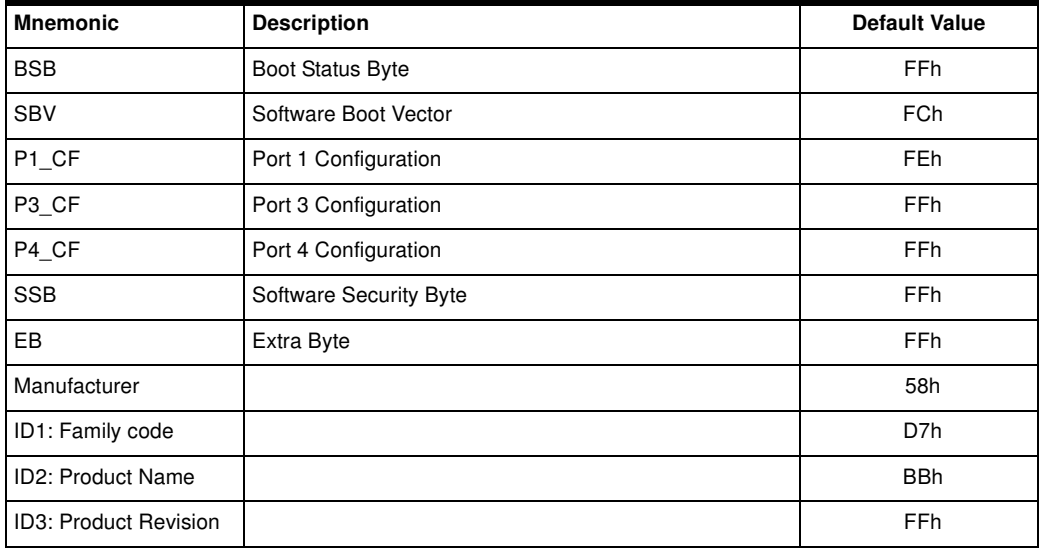

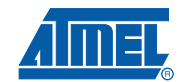

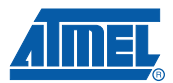

### <span id="page-3-0"></span>**Mapping and Default Value of Hardware Security Byte**

The 4 Most Significant Byte (MSB) of the Hardware Byte can be read/written by software (this area is called Fuse bits). The 4 Less Significant Byte (LSB) can only be read by software and written by hardware in parallel mode (with parallel programmer devices).

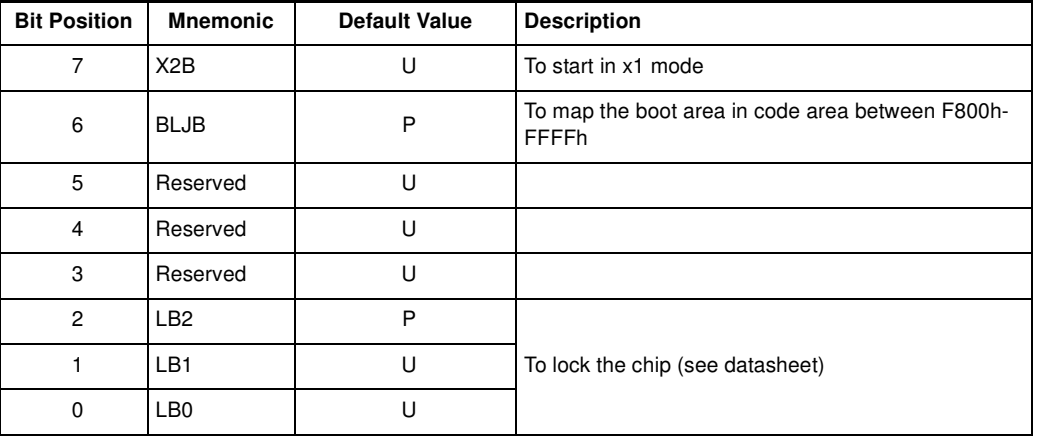

Note: U: Unprogram = 1

 $P: Program = 0$ 

**Security** The bootloader has Software Security Byte (SSB) to protect itself from user access or ISP access.

> The Software Security Byte (SSB) protects from ISP accesses. The command "Program Software Security Bit" can only write a higher priority level. There are three levels of security:

- level 0: **NO\_SECURITY** (FFh) This is the default level. From level 0, one can write level 1 or level 2.
- level 1: **WRITE\_SECURITY** (FEh) In this level it is impossible to write in the Flash memory, BSB and SBV. The Bootloader returns an error message. From level 1, one can write only level 2.
- level 2: **RD\_WR\_SECURITY** (FCh) Level 2 forbids all read and write accesses to/from the Flash memory. The Bootloader returns an error message.

Only a full chip erase command can reset the software security bits.

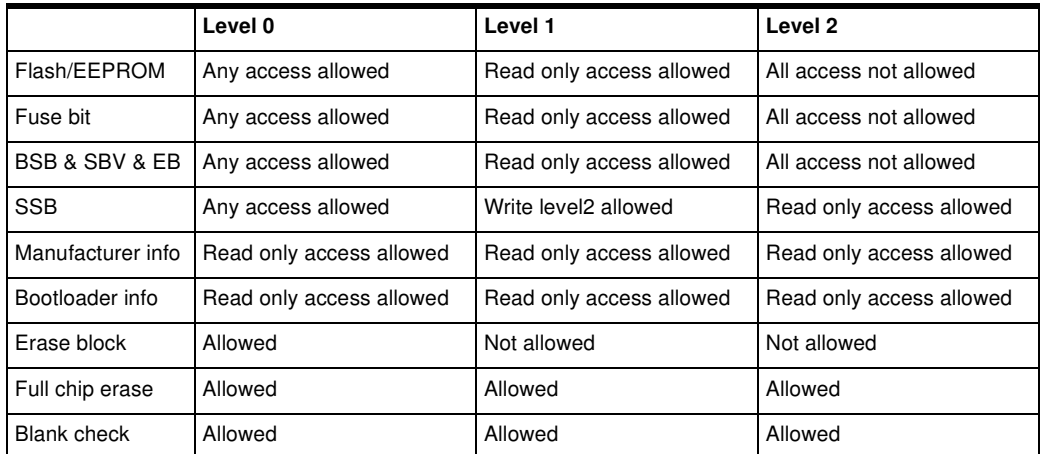

**Software Boot Vector** The Software Boot Vector (SBV) forces the execution of a user bootloader starting at address [SBV]00h in the application area (FM0).

The way to start this user bootloader is described in the section 'Boot Process'.

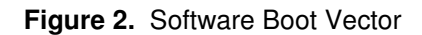

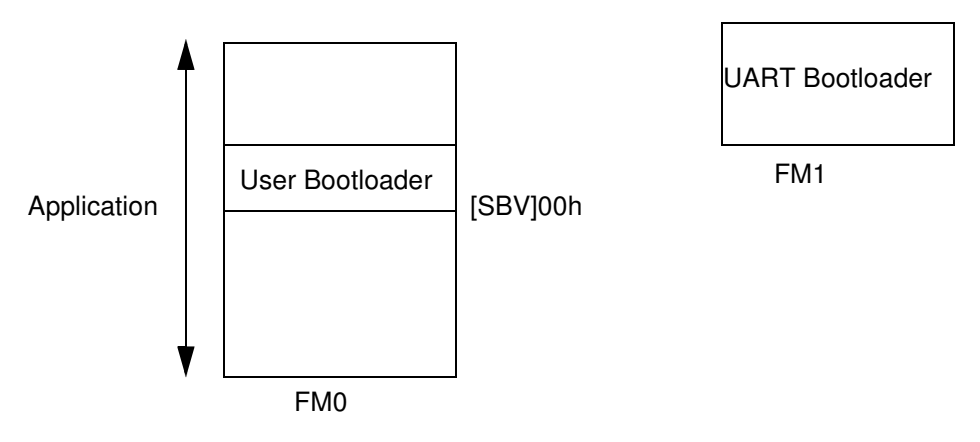

**FLIP Software Program**

FLIP is a PC software program running under Windows® 9x//2000/XP, Windows NT® and LINUX<sup>®</sup> that supports all Atmel Flash microcontroller.

This software program is available free of charge from the Atmel web site.

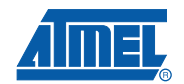

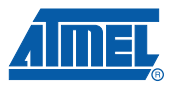

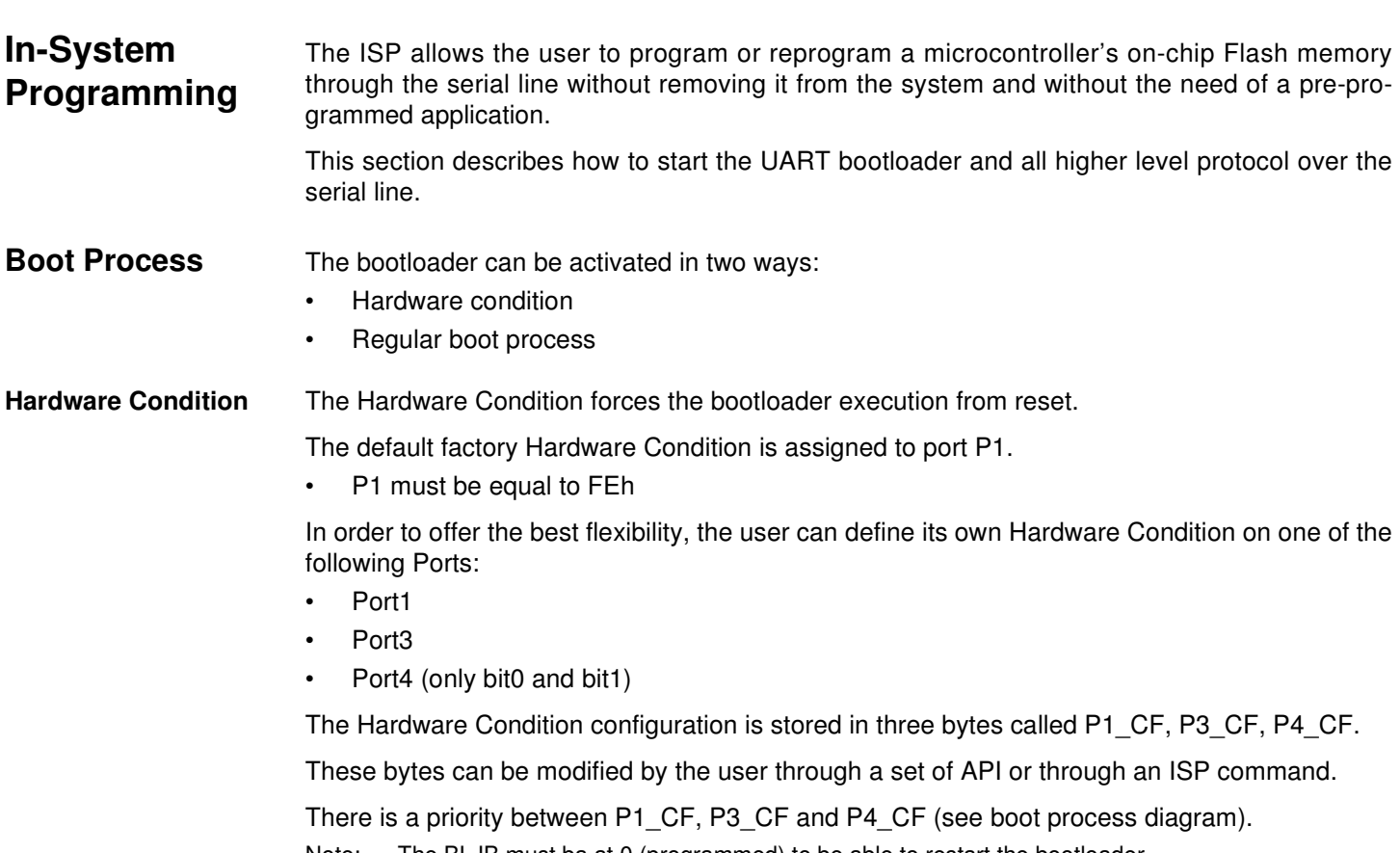

Note: The BLJB must ba at 0 (programmed) to be able to restart the bootloader. If the BLJB is equal to 1 (unprogrammed) only the hardware parallel programmer can change this bit (see T89C5115 Datasheet for more detail).

### **Figure 3.** Regular Boot Process

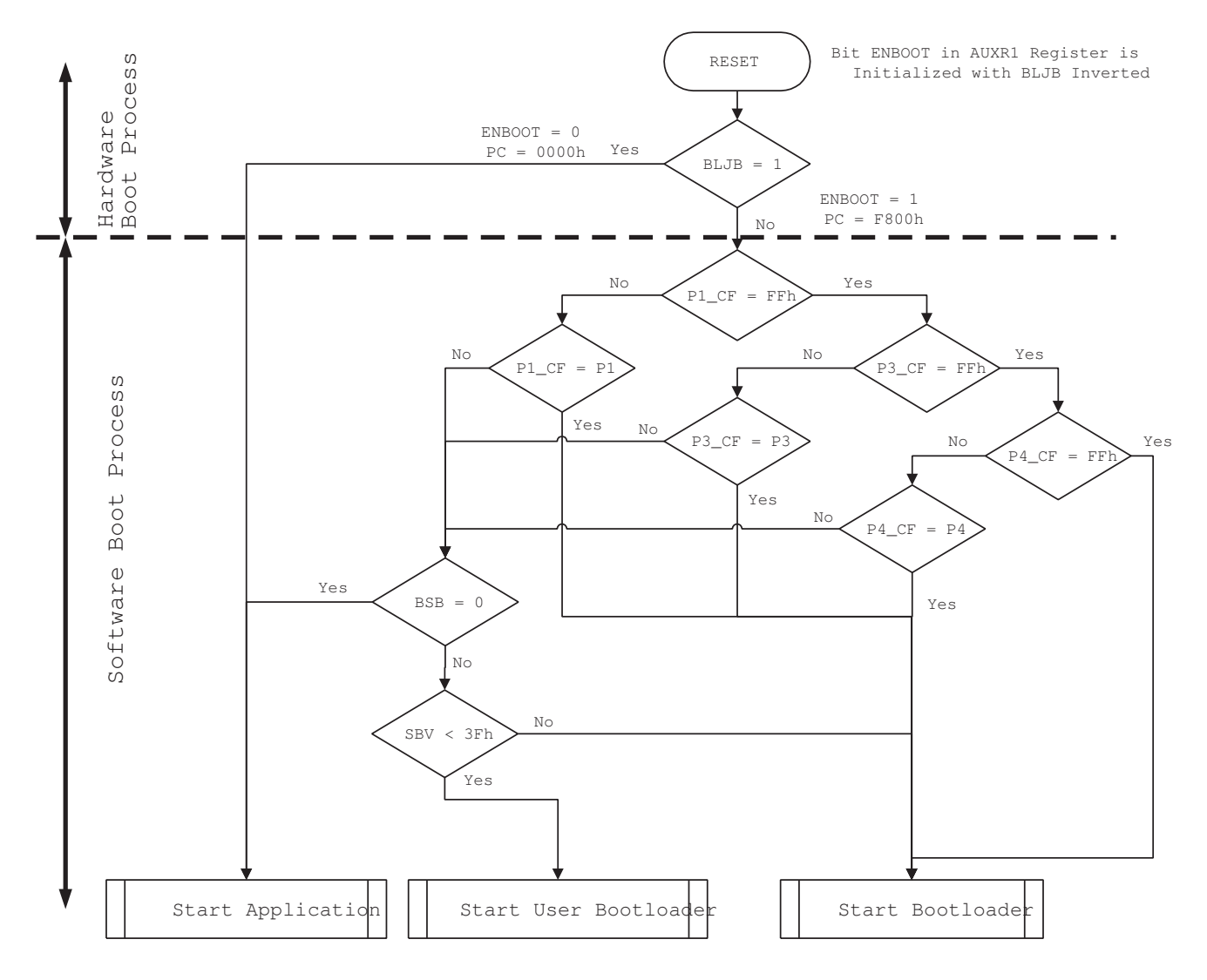

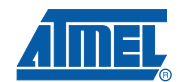

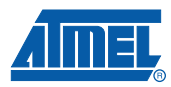

**Physical Layer** The UART used to transmit information has the following configuration:

- Character: 8-bit data
- Parity: none
- Stop: 2 bit
- Flow control: none
- Baud rate: autobaud is performed by the bootloader to compute the baud rate chosen by the host.

### **Frame Description** The Serial Protocol is based on the Intel Hex-type records.

Intel Hex records consist of ASCII characters used to represent hexadecimal values and are summarized below.

### **Table 1.** Intel Hex Type Frame

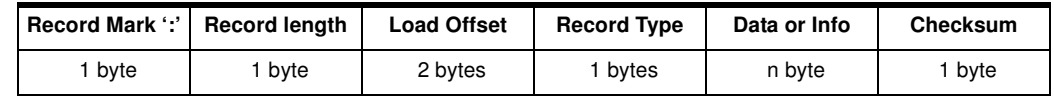

- Record Mark:
	- Record Mark is the start of frame. This field must contain ':'.
- Record length:
	- Record length specifies the number of Bytes of information or data which follows the Record Type field of the record.
- Load Offset:
	- Load Offset specifies the 16-bit starting load offset of the data Bytes, therefore this field is used only for Data Program Record.
- Record Type:
	- Record Type specifies the command type. This field is used to interpret the remaining information within the frame.
- Data/Info:
	- Data/Info is a variable length field. It consists of zero or more Bytes encoded as pairs of hexadecimal digits. The meaning of data depends on the Record Type.
- Checksum:
	- The two's complement of the 8-bit Bytes that result from converting each pair of ASCII hexadecimal digits to one Byte of binary, and including the Record Length field to and including the last Byte of the Data/Info field. Therefore, the sum of all the ASCII pairs in a record after converting to binary, from the Record Length field to and including the Checksum field, is zero.

### <span id="page-8-0"></span>**Protocol**

### **Overview** An initialization step must be performed after each Reset. After a microcontroller reset, the bootloader waits for an autobaud sequence (see [Section "Autobaud Performances"\)](#page-8-1).

When the communication is initialized, the protocol depends on the record type issued by the host.

**Communication Initialization** The host initiates the communication by sending a 'U' character to help the bootloader to compute the baudrate (autobaud).

**Figure 4.** Initialization

**Host Bootloader**

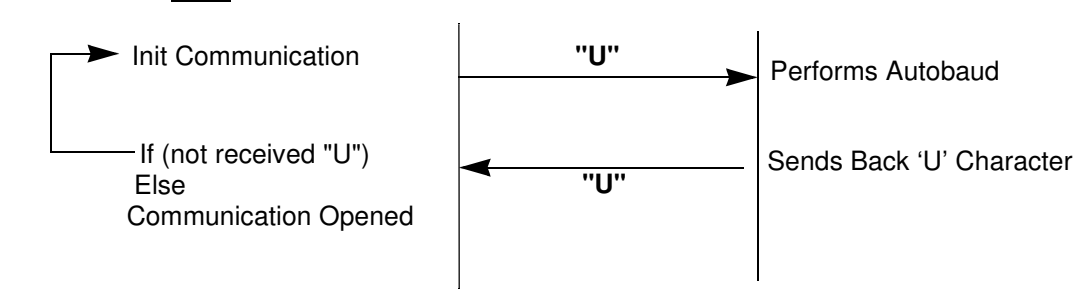

# <span id="page-8-1"></span>**Autobaud Performances**

The bootloader supports a wide range of baud rates. It is also adaptable to a wide range of oscillator frequencies. This is accomplished by measuring the bit-time of a single bit in a received character. This information is then used to program the baud rate in terms of timer counts based on the oscillator frequency. [Table 2](#page-8-2) shows the autobaud capabilities.

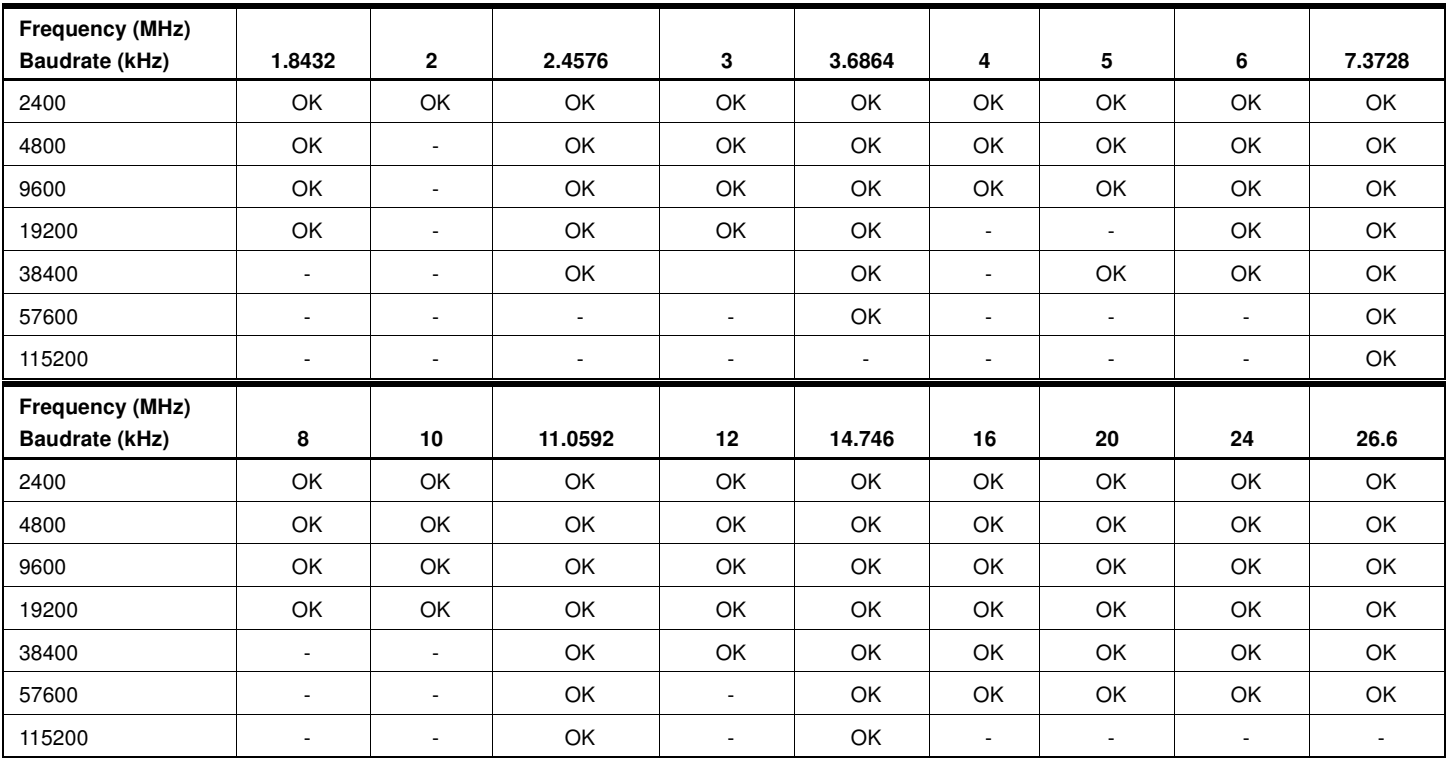

### <span id="page-8-2"></span>**Table 2.** Autobaud Performances

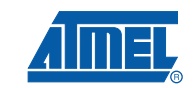

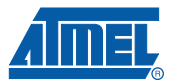

#### **Command Data Stream Protocol** All commands are sent using the same flow. Each frame sent by the host is echoed by the bootloader.

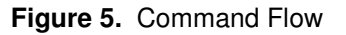

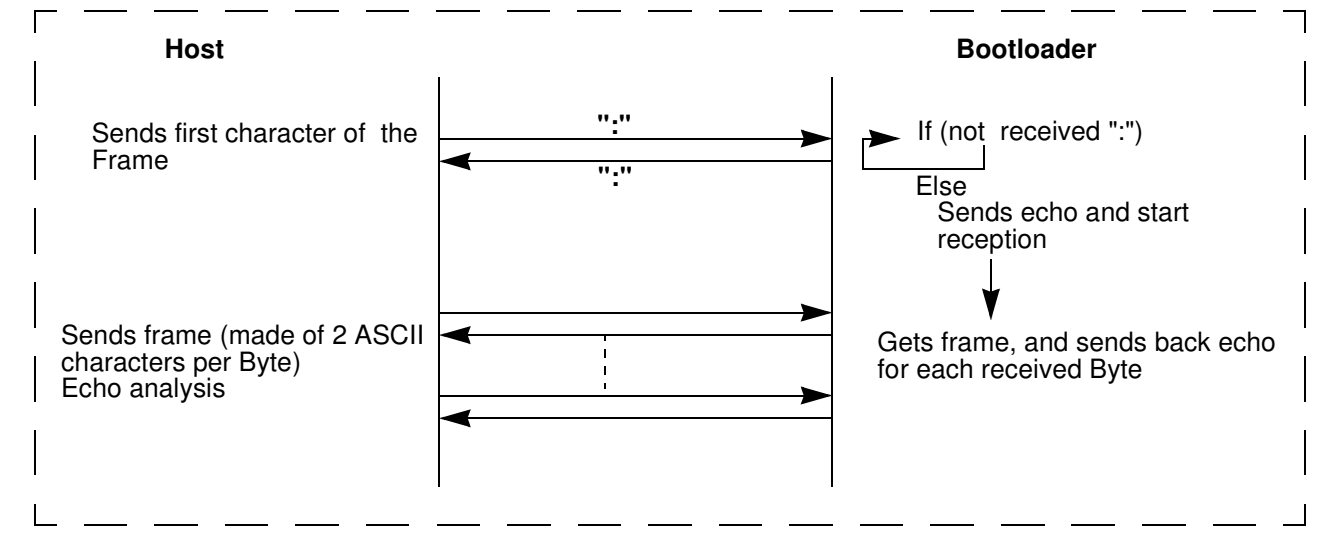

**Programming the Flash or EEPROM data** The flow described below shows how to program data in the Flash memory or in the EEPROM data memory.

The bootloader programs on a page of 128 bytes basis when it is possible.

The host must take care that:

• The data to program transmitted within a frame are in the same page.

### Requests from Host

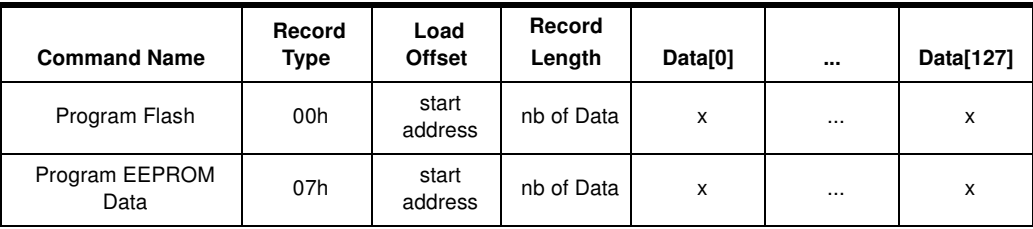

Answers from Bootloader

The bootloader answers with:

- '.' & 'CR' & 'LF' when the data are programmed
- 'X' & 'CR' & 'LF' if the checksum is wrong
- 'P' & 'CR' & 'LF' if the Security is set

Flow Description

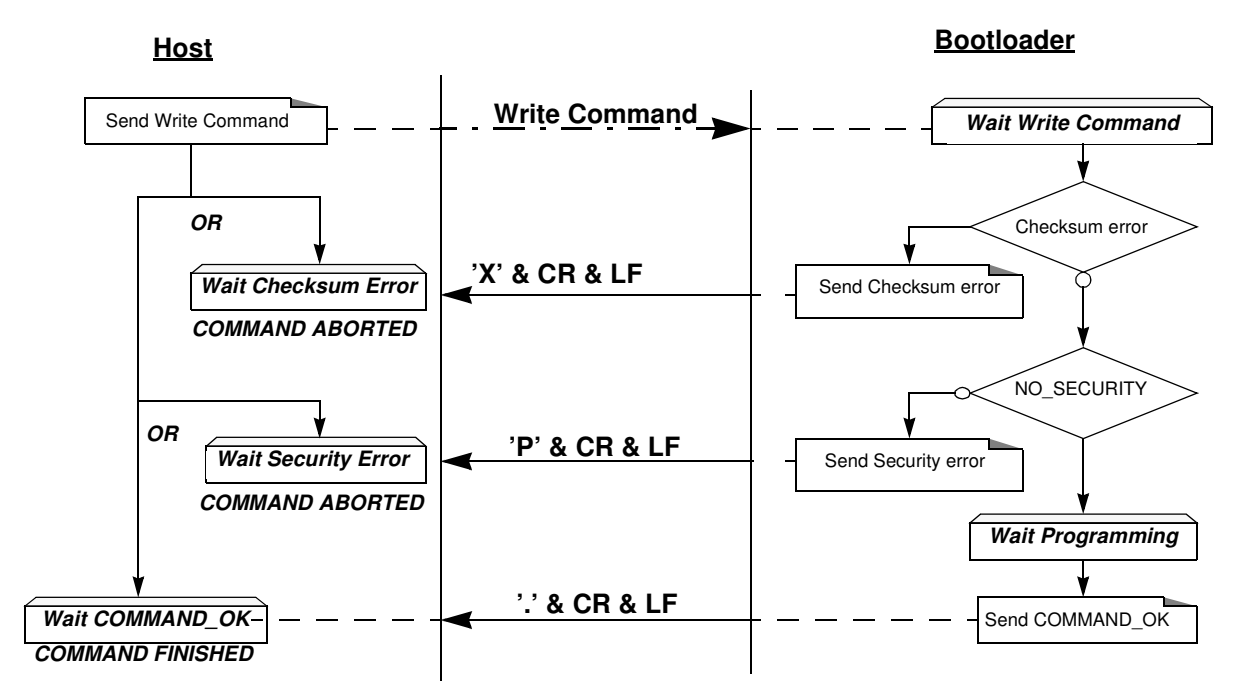

Example

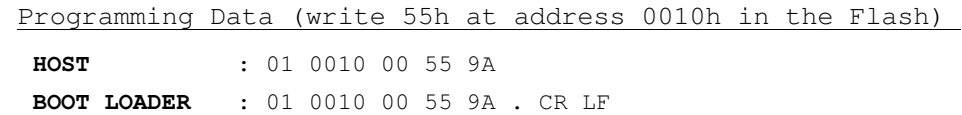

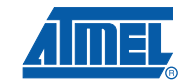

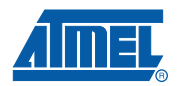

### **Read the Flash or EEPROM Data**

The flow described below allows the user to read data in the Flash memory or in the EEPROM data memory. A blank check command is possible with this flow.

The device splits into blocks of 16 bytes the data to transfer to the Host if the number of data to display is greater than 16 data bytes.

### Requests from Host

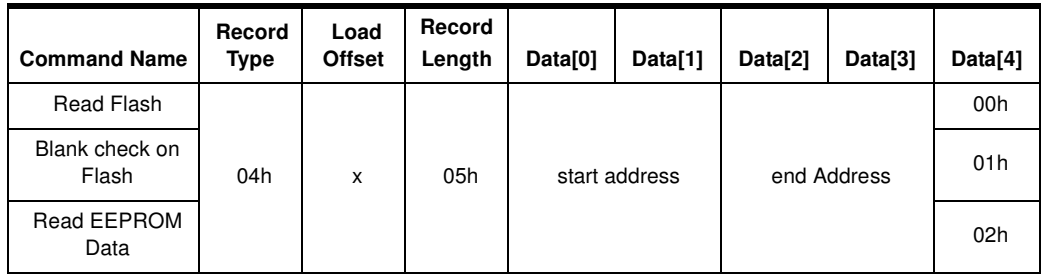

Answers from Bootloader

Note: The field 'Load offset' is not used.

The bootloader answers to a read Flash or EEPROM Data memory command:

- 'Address = data' & 'CR' & 'LF'
- up to 16 data by line.
- 'X' & 'CR' & 'LF' if the checksum is wrong
- 'L' & 'CR' & 'LF' if the Security is set

The bootloader answers to blank check command:

- '.' & 'CR' & 'LF' when the blank check is ok
- 'First Address wrong' 'CR' & 'LF' when the blank check is fail
- 'X' & 'CR' & 'LF' if the checksum is wrong
- 'P' & 'CR' & 'LF' if the Security is set

### Flow Description: Blank Check Command

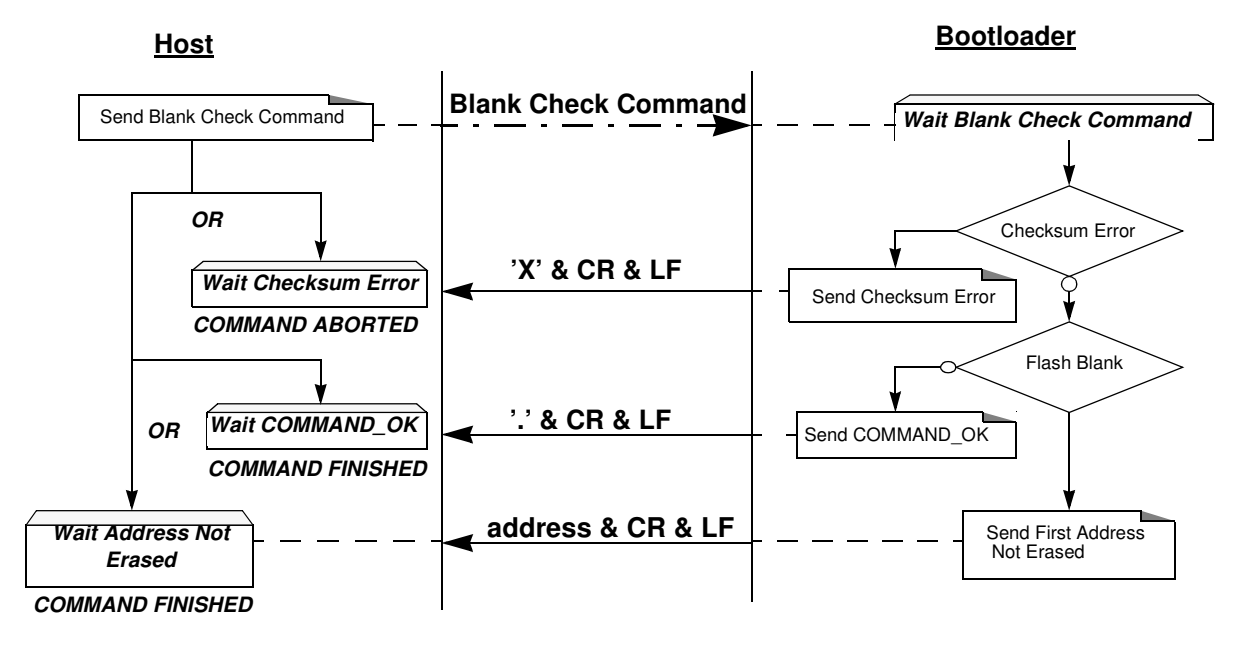

#### **12 T89C5115 UART Bootloader**

#### Example

**HOST** : 05 0000 04 0000 7FFF 01 78 **BOOT LOADER** : 05 0000 04 0000 7FFF 01 78 . CR LF Blank Check ok **BOOT LOADER** : 05 0000 04 0000 7FFF 01 70 X CR LF CR LF Blank Check with checksum error **HOST** : 05 0000 04 0000 7FFF 01 70 **BOOT LOADER** : 05 0000 04 0000 7FFF 01 78 xxxx CR LF Blank Check ko at address xxxx **HOST** : 05 0000 04 0000 7FFF 01 78

#### Flow Description: Read Command

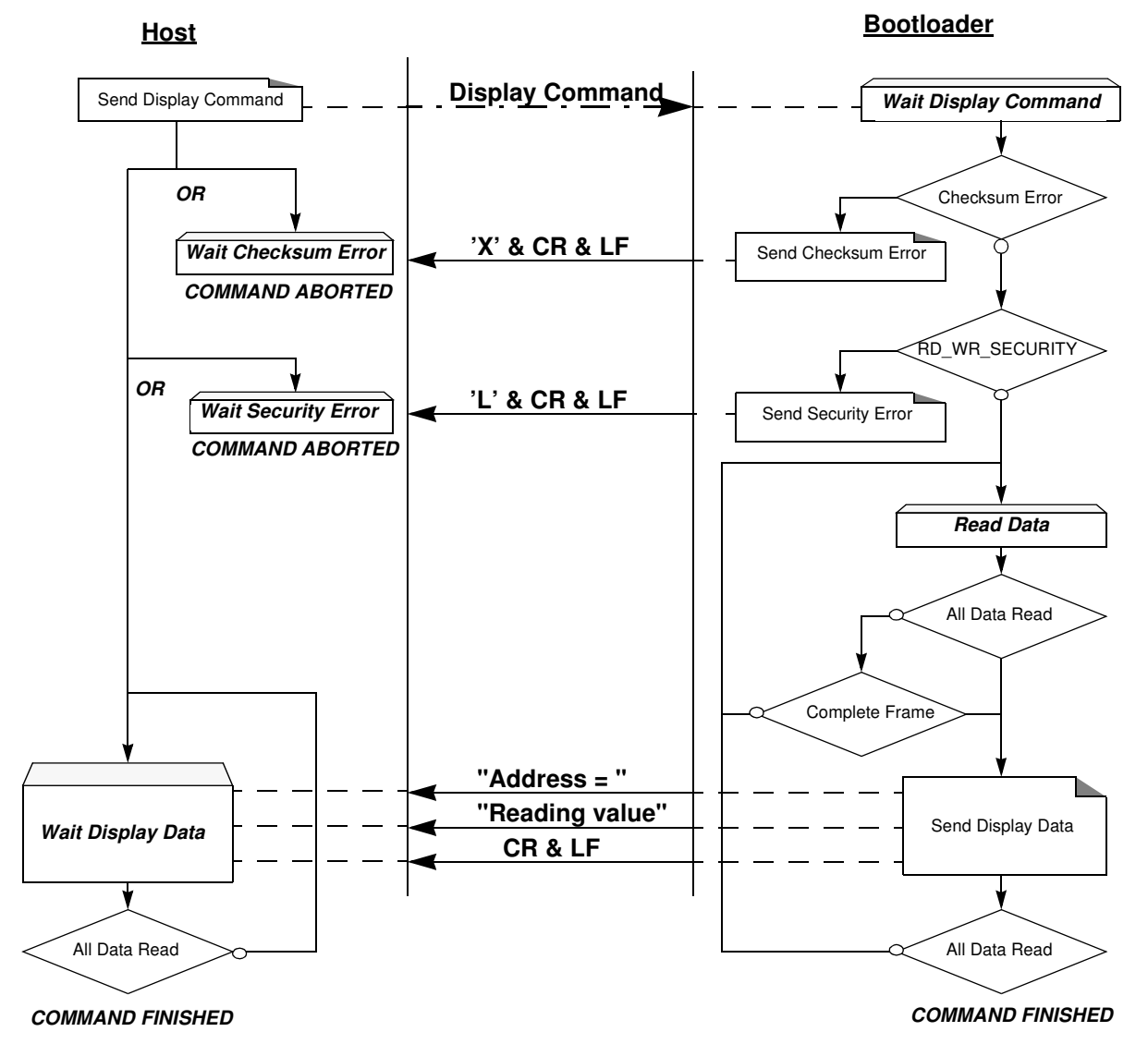

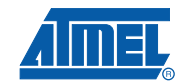

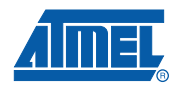

### Example

#### Display data from address 0000h to 0020h

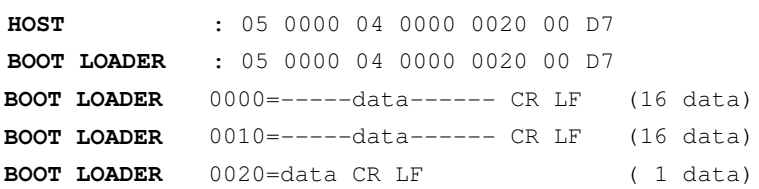

#### **Program Configuration Information**

The flow described below allows the user to program Configuration Information regarding the bootloader functionality.

The Boot Process Configuration:

- BSB
- SBV
- P1\_CF, P3\_CF, P4\_CF
- Fuse bits (BLJB and X2 bits) (see [Section "Mapping and Default Value of Hardware](#page-3-0)  [Security Byte"](#page-3-0))
- SSB
- EB

#### Requests from Host

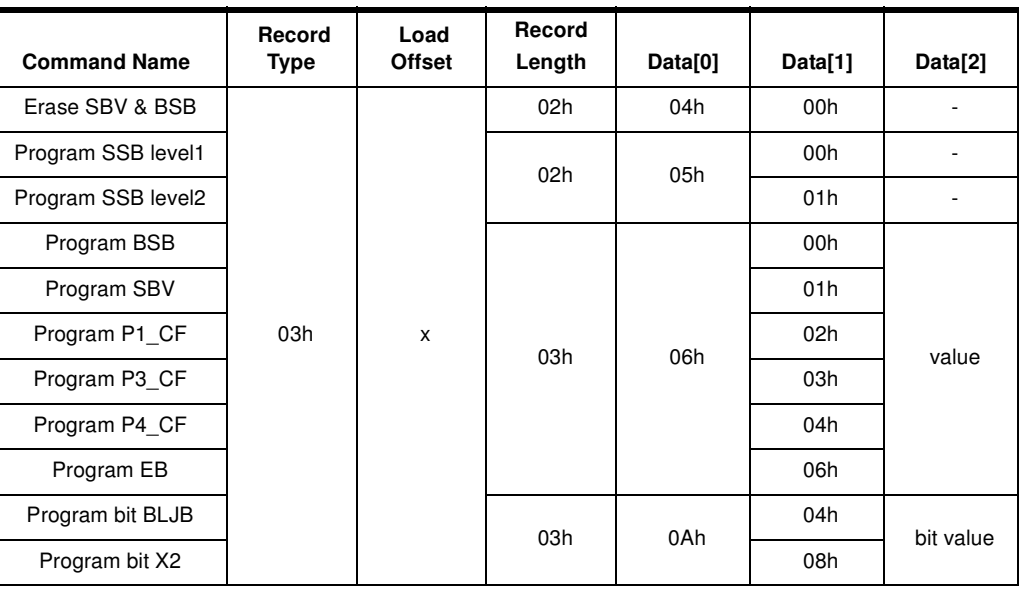

Note: 1. The field 'Load Offset' is not used.

2. To program the BLJB and X2 bit the 'bit value' is 00h or 01h.

Answers from Bootloader

- The bootloader answers with:
	- '.' & 'CR' & 'LF' when the value is programmed
	- 'X' & 'CR' & 'LF' if the checksum is wrong
	- 'P' & 'CR' & 'LF' if the Security is set

#### **14 T89C5115 UART Bootloader**

Flow Description

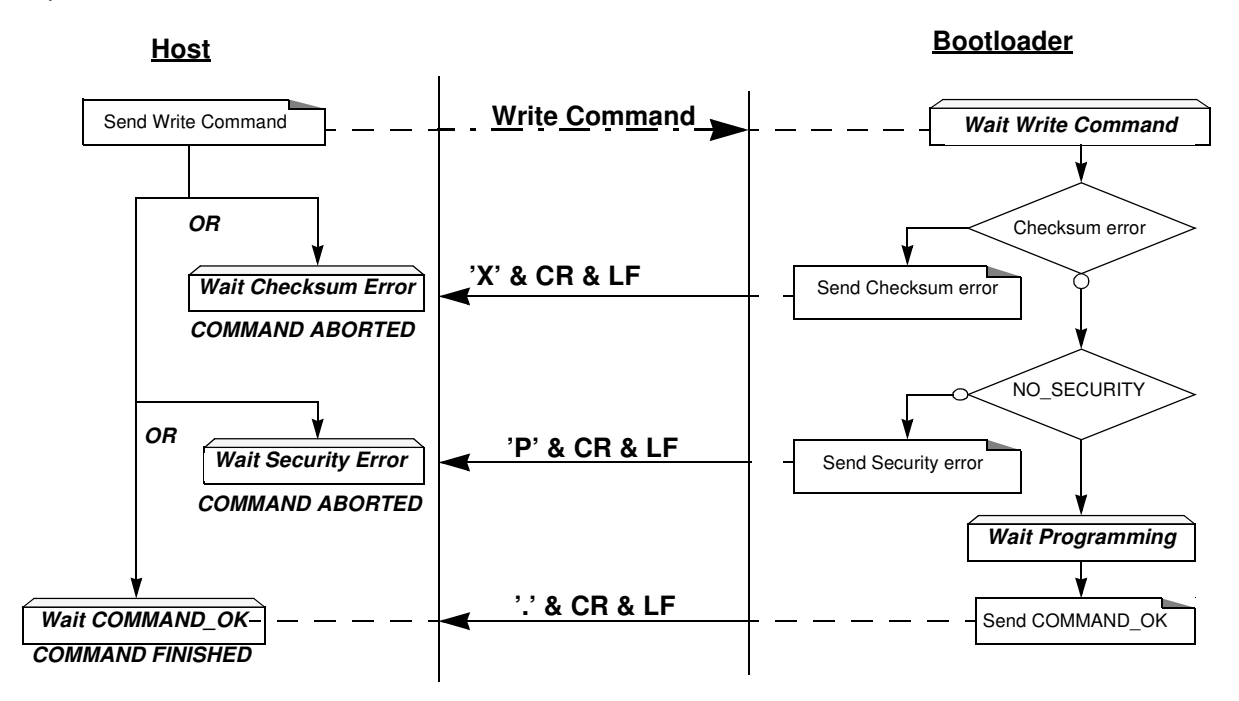

Example

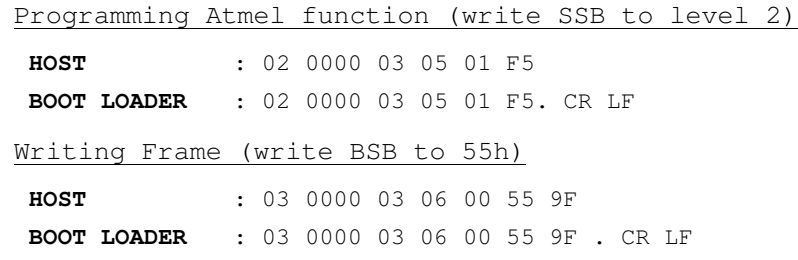

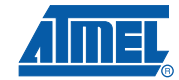

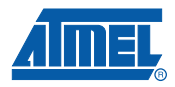

The flow described below allows the user to read the configuration or manufacturer information.

### **Read Configuration Information or Manufacturer Information**

Requests from Host

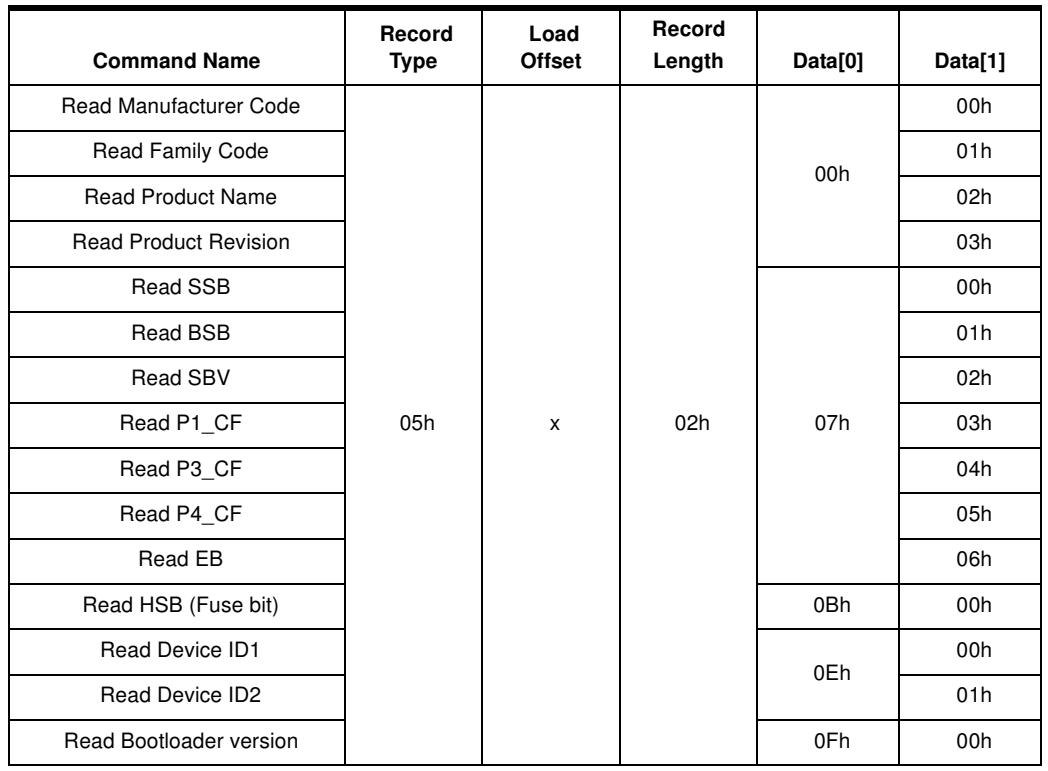

Note: The field 'Load Offset' is not used

Answers from Bootloader

The bootloader answers with:

- 'value' & '.' & 'CR' & 'LF' when the value is programmed
- 'X' & 'CR' & 'LF' if the checksum is wrong
- 'P' & 'CR' & 'LF' if the Security is set

Flow Description

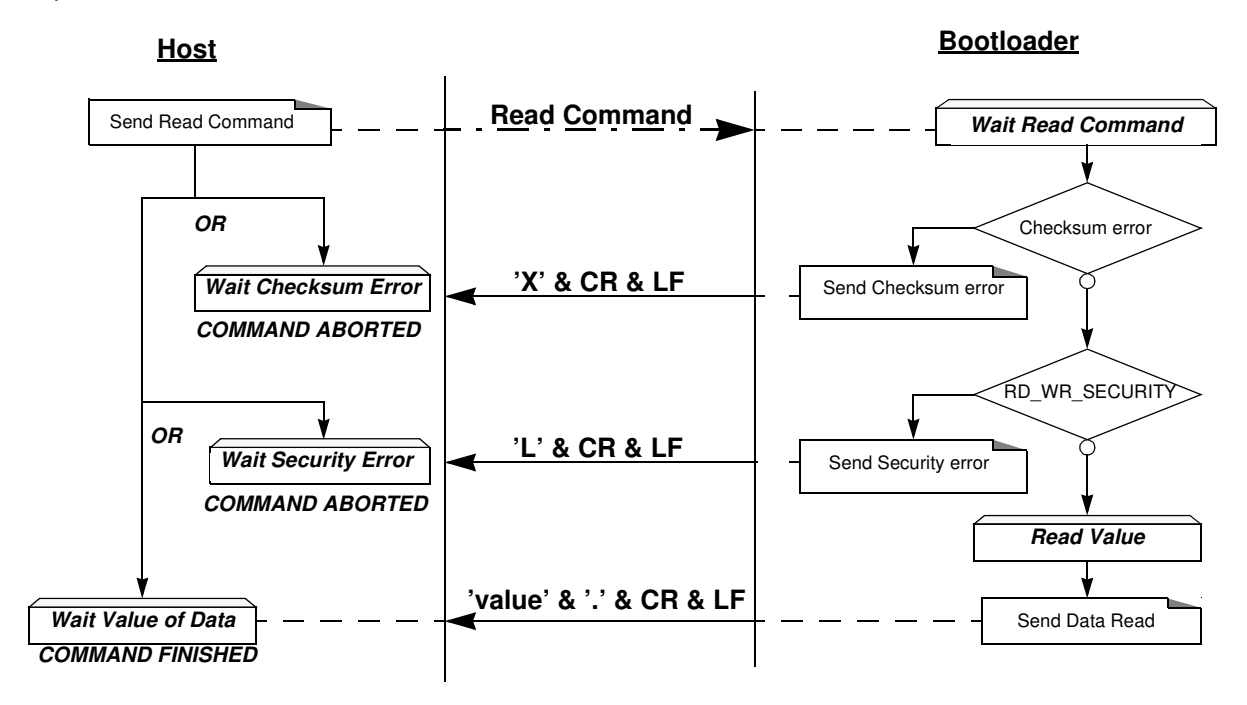

Example

Read function (read SBV)

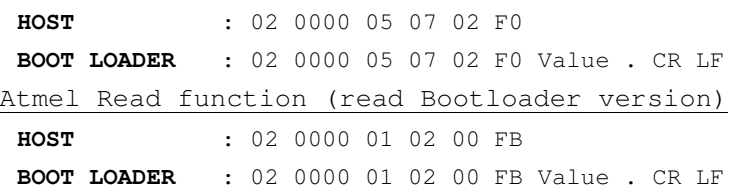

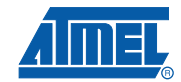

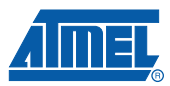

**Erase the Flash** The flow described below allows the user to erase the Flash memory.

Two modes of Flash erasing are possible:

- Full-chip erase
- **Block erase**

The Full Chip erase command erases the whole Flash (16 Kbytes) and sets some Configuration Bytes to their default values:

- $\cdot$  BSB = FFh
- $SBV = FCh$
- SSB = FFh (NO\_SECURITY)

The full chip erase is always executed whatever the Software Security Byte value is. Note: Take care that the full chip erase execution takes few seconds (128 pages )

The Block erase command erases only a part of the Flash.

Two Blocks are defined in the T89C5115:

- block0 (from 0000h to 1FFFh)
- block1 (from 2000h to 3FFFh)

### Requests from Host

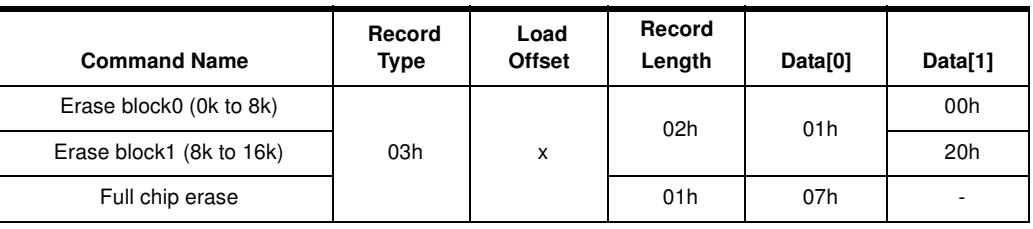

#### Answers from Bootloader

As the Program Configuration Information flows, the erase block command has three possible answers:

- '.' & 'CR' & 'LF' when the data are programmed
- 'X' & 'CR' & 'LF' if the checksum is wrong
- 'P' & 'CR' & 'LF' if the Security is set

Flow Description

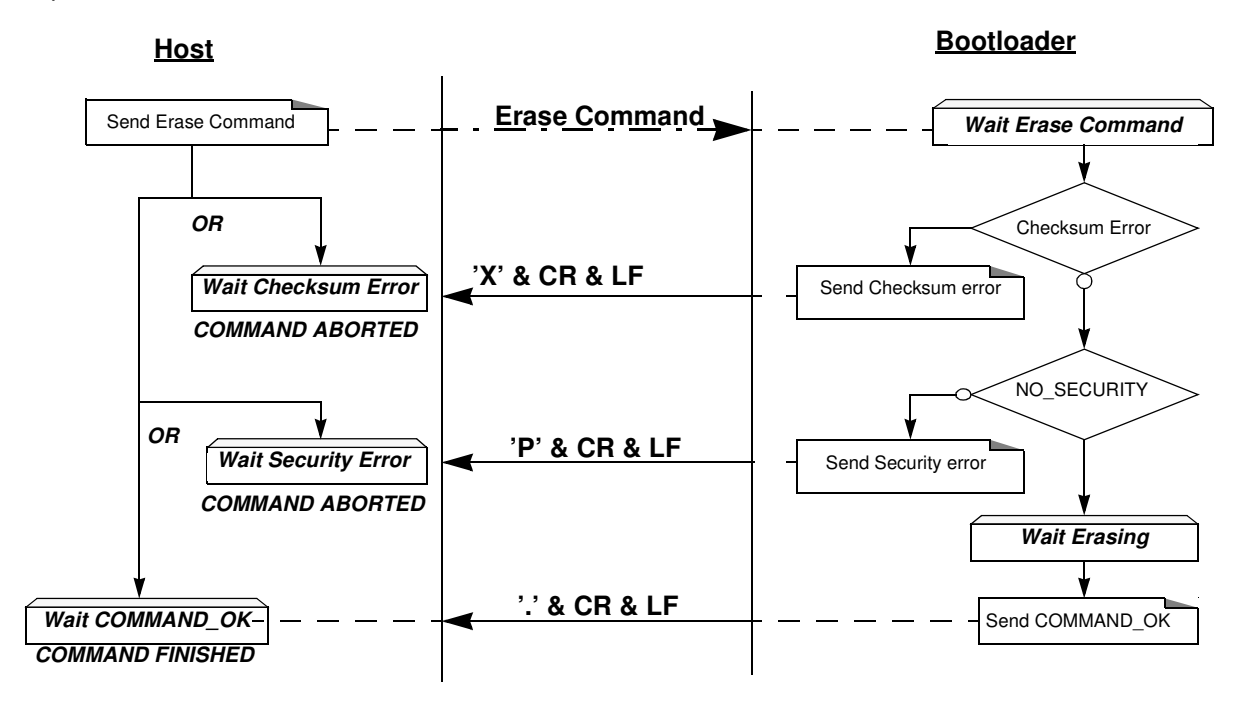

Example

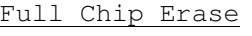

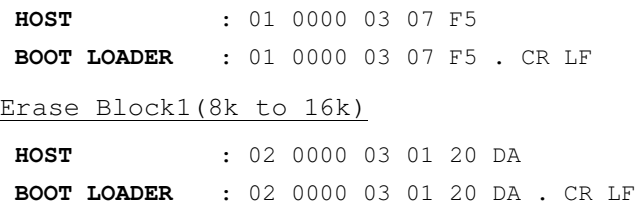

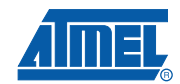

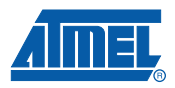

### **Start the Application** The flow described below allows to start the application directly from the bootloader upon a specific command reception.

Two options are possible:

- Start the application with a reset pulse generation (using watchdog). When the device receives this command the watchdog is enabled and the bootloader enters a waiting loop until the watchdog resets the device. Take care that if an external reset chip is used, the reset pulse in output may be wrong and in this case the reset sequence is not correctly executed.
- Start the application without reset A jump at the address 0000h is used to start the application without reset.

#### Requests from Host

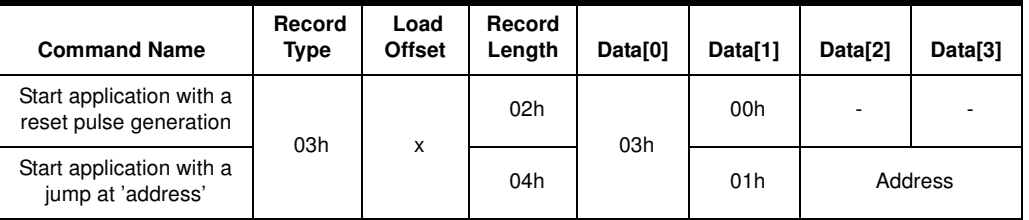

Answer from Bootloader No answer is returned by the device.

#### Example

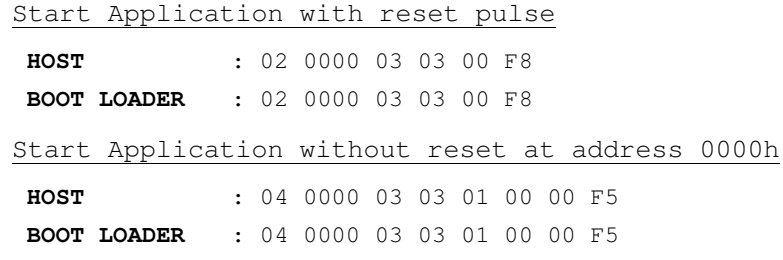

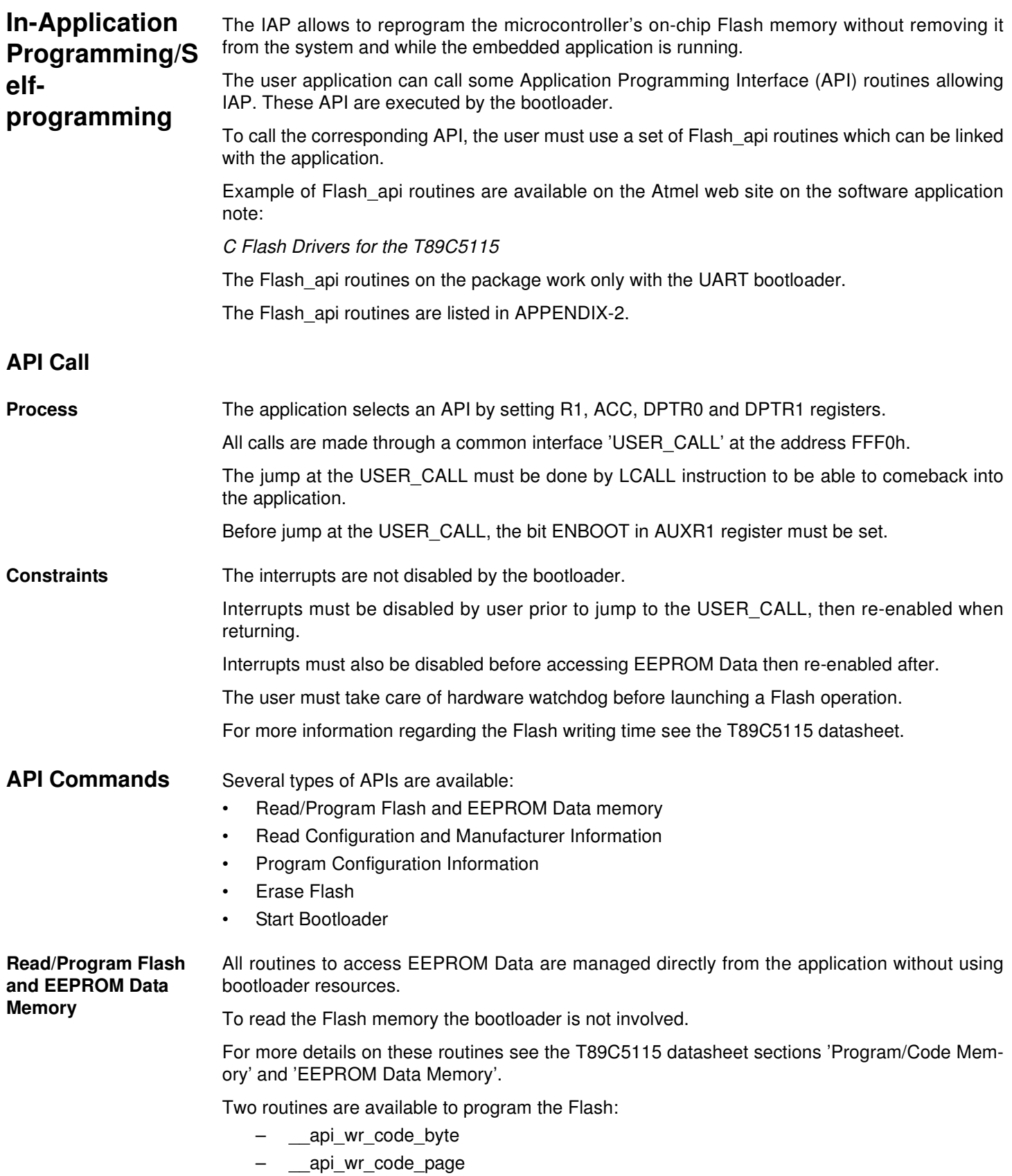

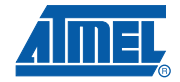

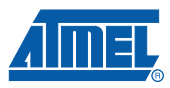

- The application program load the column latches of the Flash then call the \_api\_wr\_code\_byte or \_\_api\_wr\_code\_page see data sheet in section 'Program/Code Memory'.
- Parameter Settings

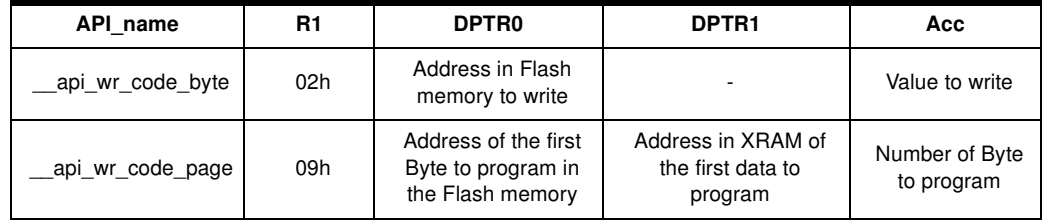

instruction: LCALL FFF0h.

Note: No special resources are used by the bootloader during this operation

**Read Configuration**  • Parameter Settings

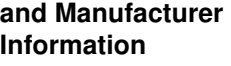

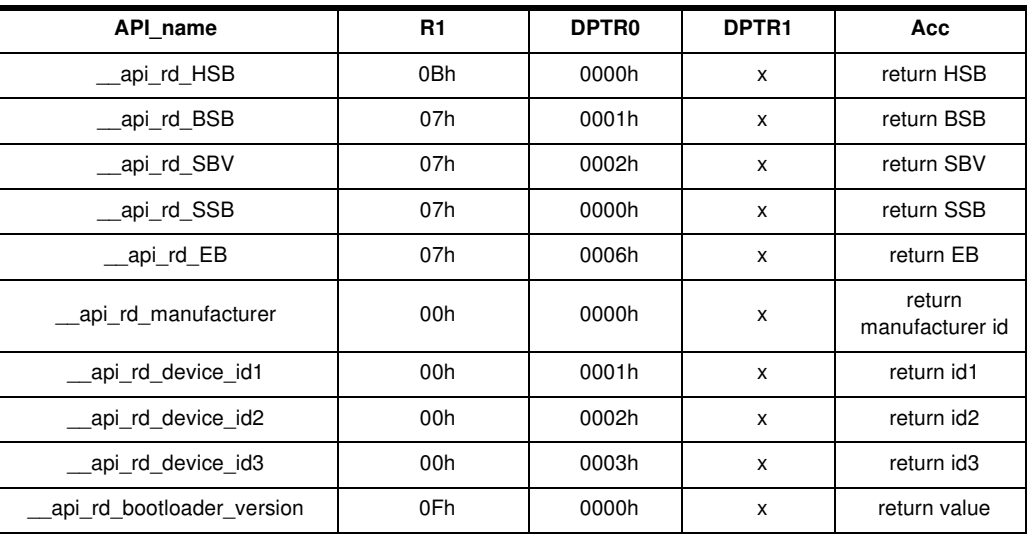

Instruction: LCALL FFF0h.

• Parameter Settings

• At the complete API execution by the bootloader, the value to read is in the api\_value variable.

Note: No special resources are used by the bootloader during this operation

**Program Configuration Information**

## **API Name R1** R1 DPTR0 DPTR1 Acc \_\_api\_set\_X2 0Ah 0008h x 00h  $_{\rm api}$  clr X2  $\qquad \qquad$  0Ah  $\qquad$  0008h  $\qquad$  x  $\qquad$  01h \_\_api\_set\_BLJB 0Ah 0004h x 00h \_\_api\_clr\_BLJB 0Ah 0004h x 01h \_\_api\_wr\_BSB 06h 0000h x value to write \_\_api\_wr\_SBV 06h 0001h x value to write \_api\_wr\_EB | 06h | 0006h | x | value to write \_\_api\_wr\_SSB\_LEVEL0 05h FFh x x \_api\_wr\_SSB\_LEVEL1 05h | FEh | x | x

#### **22 T89C5115 UART Bootloader**

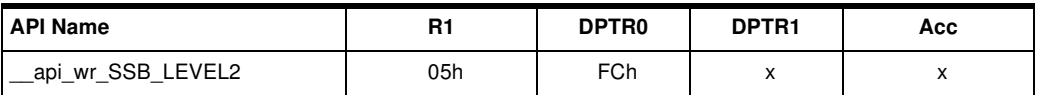

Instruction: LCALL FFF0h.

Note: 1. See in the T89C5115 data sheet the time that a write operation takes.

2. No special resources are used by the bootloader during these operations

**Erase Flash** The T89C5115 Flash memory is divided in to two blocks:

Block 0: from address 0000h to 1FFFh

Block 1: from address 2000h to 3FFFh

These two blocks contain 64 pages.

• Parameter Settings

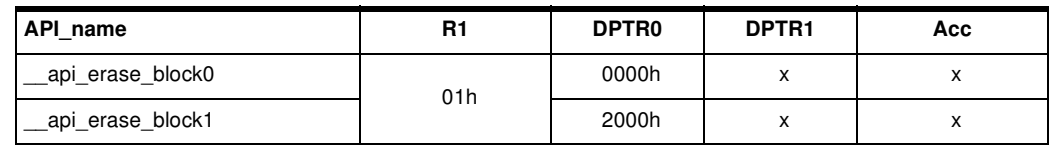

- Instruction: LCALL FFF0h.
- Note: 1. See the T89C5115 data sheet for the time that a write operation takes, this time must be multiplied by the number of pages.
	- 2. No special resources are used by the bootloader during these operations

**Start Bootloader** This routine allows to start at the beginning of the bootloader as after a reset. After calling this routine the regular boot process is performed and the communication must be opened before any action.

- No special parameter setting
- Set bit ENBOOT in AUXR1 register
- instruction: LJUMP or LCALL at address F800h

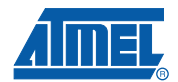

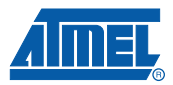

## **Appendix-A**

**Table 3.** Summary of Frames From Host

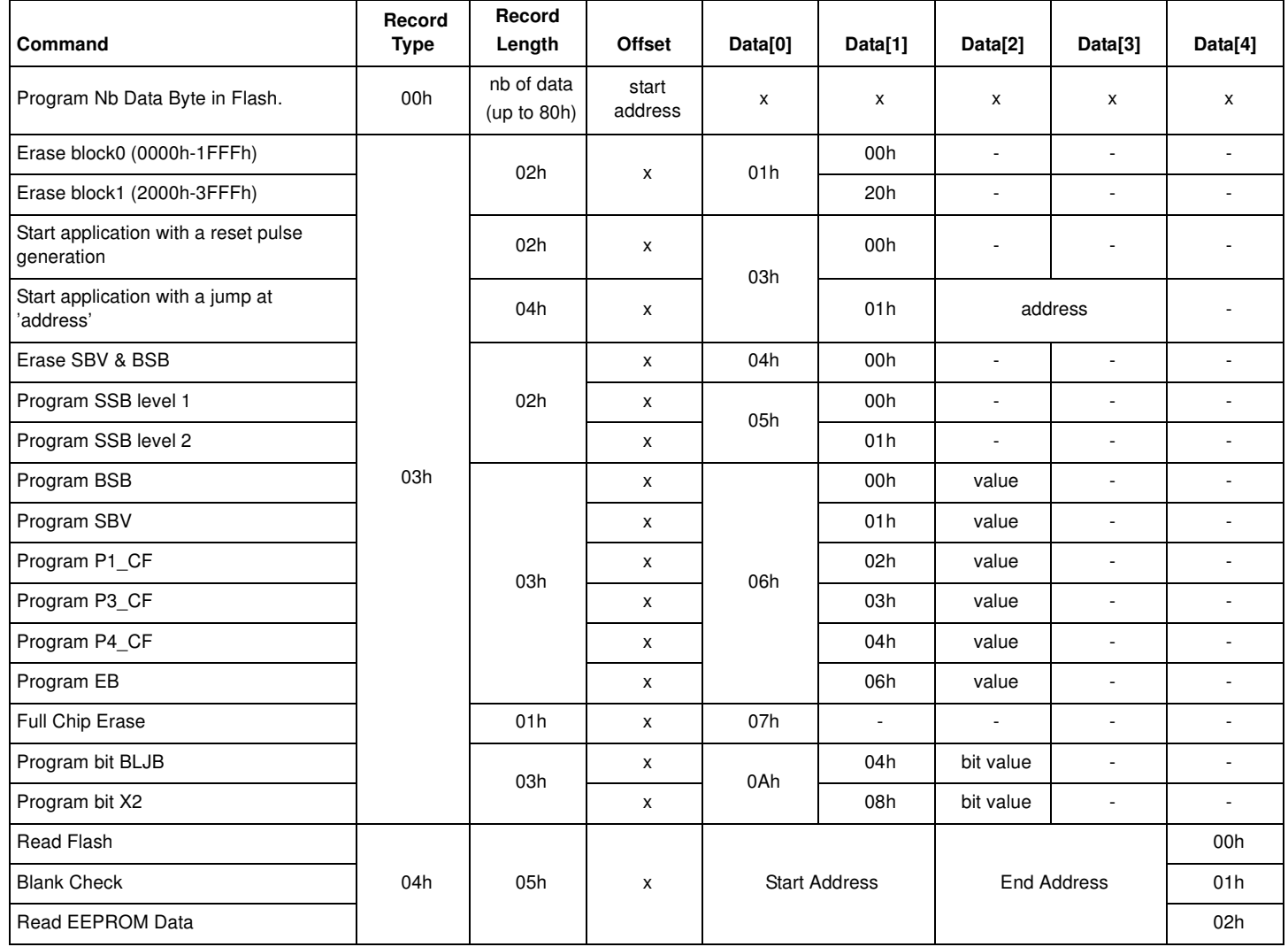

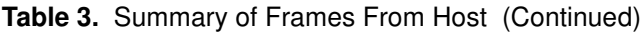

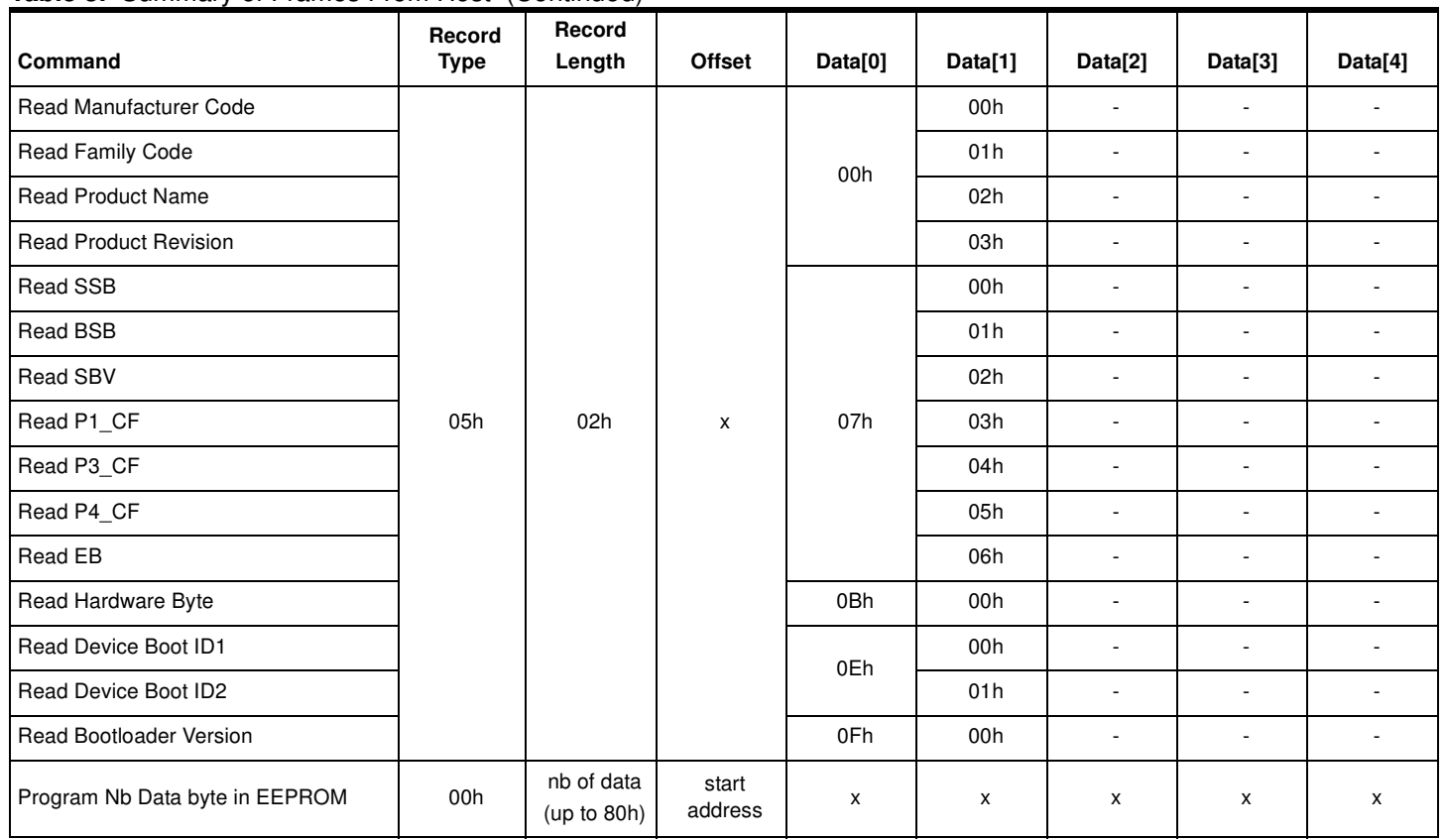

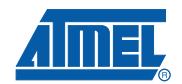

▊

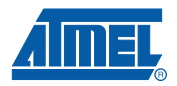

# **Appendix-B**

### **Table 4.** API Summary

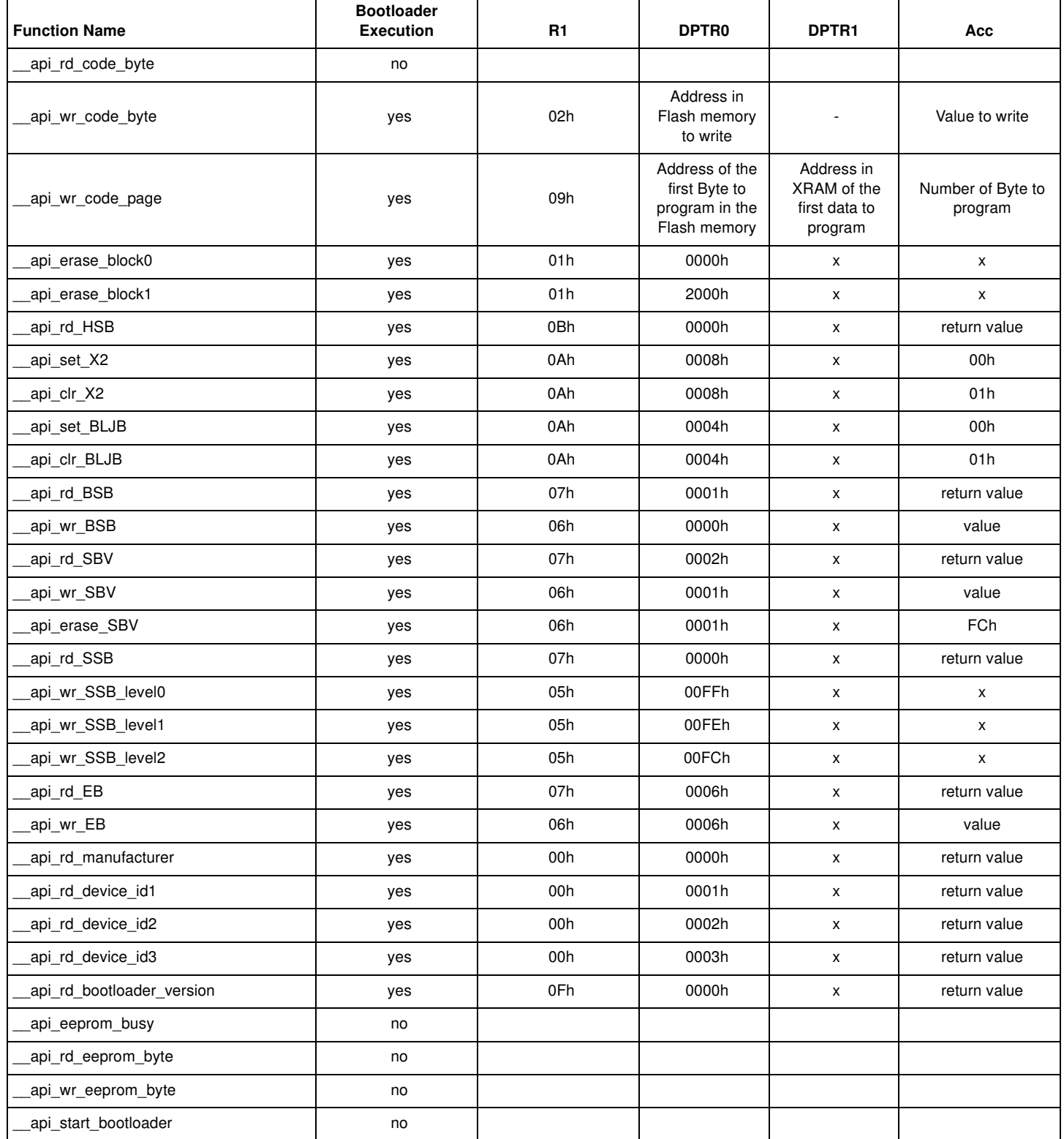

## **Datasheet Change Log**

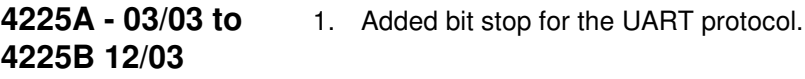

**4225B 12/03 to 4225C 03/08**

1. Updated Bootloader version.

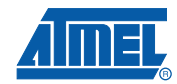

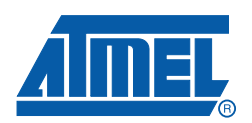

#### **Headquarters International**

**Atmel Corporation** 2325 Orchard Parkway San Jose, CA 95131 USA Tel: 1(408) 441-0311 Fax: 1(408) 487-2600

**Atmel Asia** Room 1219 Chinachem Golden Plaza 77 Mody Road Tsimshatsui East Kowloon Hong Kong Tel: (852) 2721-9778 Fax: (852) 2722-1369

**Atmel Europe** Le Krebs 8, Rue Jean-Pierre Timbaud BP 309 78054 Saint-Quentin-en-Yvelines Cedex France Tel: (33) 1-30-60-70-00 Fax: (33) 1-30-60-71-11

#### **Atmel Japan**

9F, Tonetsu Shinkawa Bldg. 1-24-8 Shinkawa Chuo-ku, Tokyo 104-0033 Japan Tel: (81) 3-3523-3551 Fax: (81) 3-3523-7581

#### **Product Contact**

**Web Site** www.atmel.com

**Technical Support** Enter Product Line E-mail **Sales Contact** www.atmel.com/contacts

**Literature Requests** www.atmel.com/literature

**Disclaimer:** The information in this document is provided in connection with Atmel products. No license, express or implied, by estoppel or otherwise, to any intellectual property right is granted by this document or in connection with the sale of Atmel products. EXCEPT AS SET FORTH IN ATMEL'S TERMS AND CONDI-<br>TIONS OF SALE LOCATED ON ATMEL'S WEB SITE, ATMEL ASSUMES NO LIABILIT **WARRANTY RELATING TO ITS PRODUCTS INCLUDING, BUT NOT LIMITED TO, THE IMPLIED WARRANTY OF MERCHANTABILITY, FITNESS FOR A PARTICULAR PURPOSE, OR NON-INFRINGEMENT. IN NO EVENT SHALL ATMEL BE LIABLE FOR ANY DIRECT, INDIRECT, CONSEQUENTIAL, PUNITIVE, SPECIAL OR INCIDEN-TAL DAMAGES (INCLUDING, WITHOUT LIMITATION, DAMAGES FOR LOSS OF PROFITS, BUSINESS INTERRUPTION, OR LOSS OF INFORMATION) ARISING OUT OF THE USE OR INABILITY TO USE THIS DOCUMENT, EVEN IF ATMEL HAS BEEN ADVISED OF THE POSSIBILITY OF SUCH DAMAGES.** Atmel makes no representations or warranties with respect to the accuracy or completeness of the contents of this document and reserves the right to make changes to specifications and product descriptions at any time without notice. Atmel does not make any commitment to update the information contained herein. Unless specifically provided otherwise, Atmel products are not suitable for, and shall not be used in, automotive applications. Atmel's products are not intended, authorized, or warranted for use as components in applications intended to support or sustain life.

© **2008 Atmel Corporation. All rights reserved.** Atmel®, logo and combinations thereof, and others are registered trademarks or trademarks of Atmel Corporation or its subsidiaries. Other terms and product names may be trademarks of others.